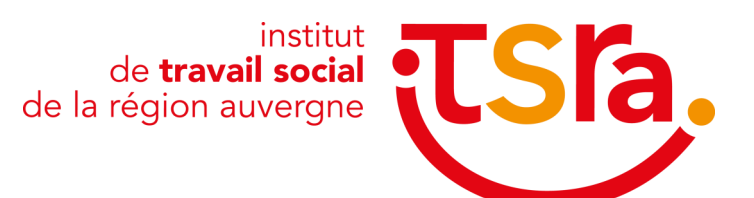

# **LIVRET D'ACCUEIL #4**

2023-2024 **Financement de la formation**

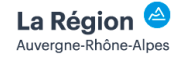

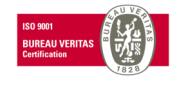

# **SOMMAIRE**

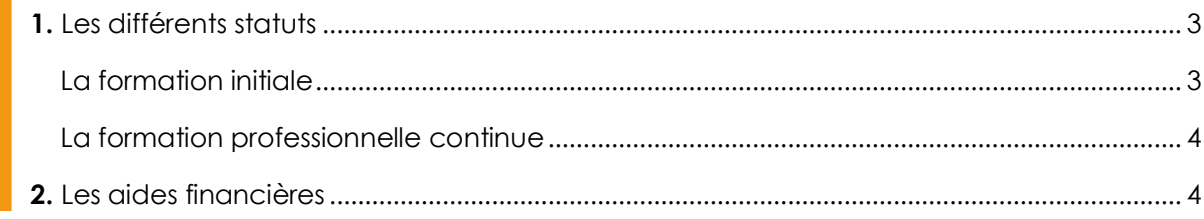

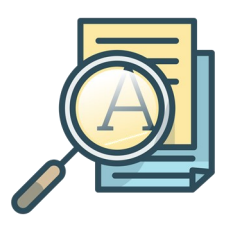

# **1. LES DIFFÉRENTS STATUTS**

Les apprenants de l'ITSRA peuvent suivre une formation, soit dans le cadre de la formation initiale (FI), soit de la formation professionnelle continue (FC). Ils peuvent donc avoir des statuts différents.

## **> LA FORMATION INITIALE**

La formation initiale correspond à celle suivie en lycée, en université ou dans tout autre institut, au cours de laquelle les étudiants ou lycéens apprennent les bases d'une profession, quelle qu'elle soit. Au terme de cette formation initiale, ils disposent des compétences et des savoirs requis pour exercer la profession qu'ils visent. L'obtention d'un diplôme récompense alors la fin de ce cursus.

Le statut d'étudiant est subordonné à l'inscription dans un établissement pour suivre une formation supérieure post -baccalauréat. Dans les autres cas relevant de la formation initiale, les apprenants ont le statut d'élève.

**Dans le cadre de la formation initiale, il est possible de suivre une formation en apprentissage.** Le contrat d'apprentissage associe une formation en entreprise et des enseignements dans un Centre de Formation des Apprentis (CFA). Il permet au jeune de **16 à 29 ans révolus** d'acquérir une qualification professionnelle sanctionnée **par un diplôme ou un titre professionnel inscrit au RNCP dans le cadre d'un parcours de formation initiale.**

Le contrat d'apprentissage est un contrat de travail de type particulier conclu entre un apprenti et un employeur.

L'employeur s'engage, outre le versement d'un salaire, à assurer à l'apprenti une formation professionnelle complète, dispensée pour partie en entreprise et pour partie en centre de formation. L'apprenti, en contrepartie, s'engage à travailler pour cet employeur pendant la durée du contrat et à suivre sa formation.

Il donne à l'apprenti un statut de salarié à part entière avec les droits et les obligations qui s'y rapportent (salaire, couverture sociale, congés, retraite, …).

A ce titre, il bénéficie de l'ensemble des dispositions applicables aux autres salariés si elles ne sont pas incompatibles avec les exigences de sa formation. Il s'engage, pendant toute la durée du contrat d'apprentissage à :

- Respecter les règles de fonctionnement de l'entreprise.
- Effectuer les travaux confiés par l'employeur.
- Suivre régulièrement la formation en CFA et respecter le règlement intérieur.
- Se présenter à l'examen.

### **Le statut de l'apprenti est double : il est à la fois « étudiant des métiers » et salarié.**

A ce titre, il bénéficie d'une carte « étudiant des métiers » qui lui est délivrée chaque année lors de la rentrée scolaire par les CFA. Cette carte est valable sur l'ensemble du territoire national et lui permet de bénéficier de tarifs réduits (loisirs, sports, …).

# **> LA FORMATION PROFESSIONNELLE CONTINUE**

La formation professionnelle continue concerne les salariés qui ont déjà une expérience professionnelle ou les demandeurs d'emploi, afin qu'ils puissent acquérir et développer de nouvelles compétences et connaissances. Elle a pour objectifs de sécuriser les parcours professionnels, de favoriser l'évolution professionnelle, de permettre l'accès aux différents niveaux de qualification professionnelle, et de faciliter le retour à l'emploi et l'insertion professionnelle.

A noter que les formations en travail social dispensées dans l'établissement disposent d'agréments de la part du Conseil Régional Auvergne-Rhône-Alpes. Les places agréées sont réparties dans les catégories suivantes : « formation initiale », « formation continue », ou « apprentissage ». Le Conseil Régional Auvergne-Rhône-Alpes assure le financement des places agréées dans la catégorie « formation initiale ». A noter que cette catégorie peut intégrer des étudiants et des demandeurs d'emploi.

## **L'accès des salariés à des actions de formation est assuré :**

- A l'initiative de l'employeur souvent financé par l'opérateur de compétences (OPCO) dont il dépend.
- A l'initiative du salarié mobilisant son compte personnel de formation (CPF) ou en effectuant un projet de transition professionnelle en utilisant son CPF de transition (ex CIF).

## **Deux statuts peuvent ainsi exister dans le cadre de la formation professionnelle continue :**

- Statut salarié (dont les salariés en contrat de professionnalisation).
- Statut stagiaire de la formation professionnelle continue pour les demandeurs d'emploi, qu'ils soient indemnisés ou non par Pôle Emploi, application de la loi 2014-788 du 10 juillet 2014.

## **2. LES AIDES FINANCIÈRES**

#### **Bourse au mérite du [Conseil Régional Auvergne](https://www.auvergnerhonealpes.fr/)-Rhône-Alpes :**

Vous poursuivez vos études et vous avez obtenu une mention Très Bien au baccalauréat ou vous êtes apprenti et avez obtenu au moins 16 sur 20 au Certificat d'Aptitude Professionnelle ou au Brevet professionnel. Vous pouvez demander une Bourse au mérite sur le site [www.aidesfss.auvergnerhonealpes.fr](https://rhone-alpes.commeunservice.com/bourses/jsp/nouveauContexte.action?codeAction=M42-ACCUEIL) Le site pour déposer une demande ouvre à partir du **04 juillet 2023 jusqu'au 31 octobre 2023**.

#### **Bourse d'étude du Conseil Régional Auvergne-Rhône Alpes :**

Pour l'année scolaire 2023-2024, il est possible de déposer une demande de bourse sur le site [www.aidesfss.auvergnerhonealpes.fr](http://www.aidesfss.auvergnerhonealpes.fr) **dès à présent.**

- Pour les formations débutant entre le 1er juillet et le 15 septembre, la date limite pour déposer et valider une demande de bourse est fixée au **31 octobre** de l'année en cours.
- Pour les formations débutant entre le 16 septembre et le 30 juin, le délai maximal pour déposer et valider une demande de bourse est fixé à **deux mois** à compter de la date de début de la formation. **Services sociaux :** En fonction de votre profil, d'autres aides sont possibles auprès des services sociaux (CCAS, Mission locale, CAF, Mairie, Département, etc.)

#### **Lors de votre demande sur le site, il vous sera demandé :**

- un code établissement **ETAB164**.
- une date de rentrée (si vous n'en n'avez pas connaissance au moment de votre demande indiquez le 01/09/N).

Dès que votre dossier sera complet et instruit par la Région, une notification provisoire vous sera envoyée par mail vous informant sur vos droits, puis dès que nous aurons confirmé votre entrée en formation, vous recevrez ensuite votre notification définitive. Pour ceux qui s'inscrivent dans une formation soumise à la CVEC, ces 2 documents permettent d'être directement exonérés et de ne pas avoir à avancer la somme, par contre l'étudiant doit demander une attestation d'exonération de la CVEC sur le site de paiement **cvec.etudiant.gouv.fr**  (dans le cas où vous avez déjà régler la CVEC et que vous êtes boursier vous pourrez faire une demande de remboursement via le même site).

#### *NB : - Exonération de la CVEC pour les boursiers.*

- *- Les frais de scolarité ne sont pas remboursés par la Région pour les boursiers, ils restent à la charge de l'étudiant.*
- *- La bourse n'est pas cumulable avec l'indemnisation chômage (en cas de fin d'indemnisation chômage intervenant en cours de formation, vous pourrez alors faire une demande de bourse).*

**Le règlement d'attribution** des bourses est consultable sur le site de la Région (en bas à droite de la 1ère page du site, rubrique « documents utiles » : « [Bourse : Règlement bourses formations santé](https://rhone-alpes.commeunservice.com/bourses/piece/modele/recuperer?nomFichier=Reglement_bourse_FSS.pdf)-social »)

#### **Aide aux transports T2C pour les boursiers du [Conseil Régional Auvergne](https://www.auvergnerhonealpes.fr/)-Rhône-Alpes :**

#### **(Tarification solidaire à destination des boursiers des formations sanitaires et sociales)**

#### **Les boursiers peuvent emprunter le réseau SMTC à prix réduit :**

Trois niveaux de tarifs réduits sur les abonnements mensuels sont proposés aux boursiers :

- Solid'Air 1 : 24,50€
- Solid'Air 2 : 10,90€
- Solid'Air 3 : 4,30€

## **C'est l'échelon de bourse qui sera pris en compte pour déterminer le niveau de réduction dont peut bénéficier le boursier.**

#### **Les démarches pour bénéficier d'une tarification sociale sont :**

Afin d'obtenir un abonnement à tarif réduit, les boursiers doivent se présenter à l'Espace T2C munis de leur notification d'obtention d'une bourse santé-social de la Région. Cette justification du statut de boursier de la Région sera suffisante, que la notification de bourse soit provisoire (année à venir) ou définitive (année en cours).

(infos sur **[www.t2c.fr](http://www.t2c.fr)** ou contacter directement l'agence T2C à l'adresse mail [info@t2c.fr\)](mailto:info@t2c.fr)

#### **Aide au permis de conduire du Conseil Régional Auvergne-Rhône Alpes pour les jeunes âgés de 18 ans :**

Votre projet : passer le permis et faciliter ainsi votre mobilité pour suivre une formation ou accéder à un emploi. Plus précisément, vous recherchez une aide financière pour vous aider à payer vos heures de conduite délivrée par une auto-école de la région, même en conduite accompagnée.

Cette aide s'adresse à tous les jeunes âgés de 18 ans, en cours de formation au permis de conduire au moment du dépôt de la demande et résidant en Auvergne-Rhône-Alpes.

La demande devra être déposée avant le 19ème anniversaire du jeune.

La Région peut prendre en charge une partie des coûts de votre formation au permis de conduire.

*Demande à faire sur [www.auvergnerhonealpes.fr](http://www.auvergnerhonealpes.fr) Contact : [permisdeconduire@auvergnerhonealpes.fr](mailto:permisdeconduire@auvergnerhonealpes.fr)*

#### **PASS'Région du [Conseil Régional Auvergne](https://www.auvergnerhonealpes.fr/)-Rhône-Alpes :**

C'est une carte du quotidien chargée d'avantages liés à la culture, au sport, à l'éducation, aux loisirs, à la santé, etc…. (tous les détails sur les avantages proposés par le PASS sont disponibles sur le site du Conseil Régional) destinée aux jeunes et apprentis de 16 à 25 ans en formation initiale (hors statut de salarié). Demande à faire sur le site [www.passregion.auvergnerhonealpes.fr](http://www.passregion.auvergnerhonealpes.fr) **dès à présent.**

*Pour ceux déjà bénéficiaires du PASS l'année précédente mais dans un autre établissement, vous n'avez pas de demande à faire, par contre, il faudra bien le signaler à votre nouvel établissement pour que celui-ci puisse vous rattacher et vous permettre de recevoir ensuite votre nouveau PASS.*

(**NB** : Nous vous informons que vous ne pourrez bénéficier de votre PASS qu'à partir de la rentrée, dès que nous aurons validé votre demande lors de votre entrée en formation.)

#### **Fonds d'Aide d'Urgence (FAU) du [Conseil Régional Auvergne](https://www.auvergnerhonealpes.fr/)-Rhône-Alpes** :

C'est une aide à caractère exceptionnel, qui peut être attribuée par la Région à toute personne inscrite dans une formation sanitaire et sociale autorisé par le Conseil Régional. Il permet de soutenir les personnes qui sont confrontées à une situation d'urgence ou à des difficultés majeures liées à des évènements non prévisibles à l'entrée en formation, et risquant de ce fait d'interrompre leur parcours. Le fonds d'aide d'urgence ne pourra intervenir que dans une **situation d'urgence en lien avec un accident, aléa intervenu en cours de formation**. Il ne peut se substituer aux différentes aides sociales existantes. Il n'intervient qu'à titre complémentaire, lorsque toutes les autres mesures ont été étudiées. Contrairement à d'autres aides sociales, **le fonds d'aide d'urgence n'a pas vocation à atténuer des difficultés antérieures ou connues à l'entrée en formation.**

*(Dès que le calendrier des commissions et dépôt des demandes aura été fixé par la Région nous vous en informerons. Le règlement est consultable sur le site de la Région* [www.aidesfss.auvergnerhonealpes.fr](http://www.aidesfss.auvergnerhonealpes.fr) *rubrique « documents utiles ».*

#### **Aides sociales du CROUS :**

**- Les aides spécifiques :** gérées par le réseau des œuvres universitaires (CROUS), sous forme soit d'une aide ponctuelle si vous rencontrez momentanément des difficultés, soit d'une allocation annuelle si vous rencontrez des difficultés pérennes.

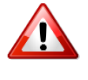

 **L'allocation annuelle** n'est pas accessible aux étudiants de l'ITSRA.

**- Les bourses de la fondation Giveka :** Bourses destinées à des étudiants de nationalité française ou suisse qui, en raison d'un accident ou d'une maladie, ont des difficultés financières à entamer ou poursuivre des études supérieures, que celles-ci soient accomplies en France ou à l'étranger.

#### *Contact* : (*www.crous-[clermont.fr\)](http://www.crous-clermont.fr)*

Service social du CROUS 25 rue Etienne Dolet Bâtiment E 63000 Clermont-Ferrand 04 73 34 44 13 service-[social@crous](mailto:service-social@crous-clermont.fr)-clermont.fr

#### **Aide à la mobilité Parcoursup :**

C'est une aide financière de 500€ pour les futurs étudiants qui bénéficient d'une bourse de lycée et qui souhaitent s'inscrire, via Parcoursup, dans une formation située hors de leur académie de résidence. *(Demande à faire à partir du 08 juillet 2023 sur [messervices.etudiant.gouv.fr](https://messervices.etudiant.gouv.fr) ).*

#### **Pôle emploi :**

Les demandeurs d'emploi indemnisés voient leur indemnisation se poursuivre dans le cadre de l'Aide au retour à l'emploi formation (AREF). Pour percevoir l'AREF, votre projet de formation doit être validé par votre conseiller Pôle emploi dans le cadre de votre projet personnalisé d'accès à l'emploi (PPAE).

- *Si vous êtes inscrit à Pôle emploi*, il faudra bien informer celui-ci que vous rentrez en formation. Vous devrez également nous communiquer votre *N° d'identifiant pôle emploi* et la région dont vous dépendez à l'adresse [angelique.pannetier@itsra.net](mailto:angelique.pannetier@itsra.net), car c'est nous centre de formation qui allons faire votre inscription à la session de formation et confirmer votre entrée sur le site KAIROS du Pôle emploi pour que vous soyez bien considéré en formation. Puis chaque mois, nous attesterons de votre présence en formation et signalerons également vos absences. De votre côté, il faudra bien penser à vous actualiser chaque fin de mois durant la formation.

Dans le cas où vos droits au chômage se terminent en cours de formation et que vous ne pouvez bénéficier de la RFF (Rémunération de Fin de Formation / aide qui peut être accordée par Pôle emploi pour vous permettre de terminer votre formation pour les métiers reconnus en tension), vous pourrez alors faire une demande de bourse qui pourrait prendre le relais (en sachant que vous avez un délai de 2 mois à compter de la fin de vos droits au chômage pour faire votre demande de bourse).

- **Pour ceux qui ne sont pas inscrits à Pôle emploi mais qui ont travaillé, vous pouvez peut-être** avoir des droits au chômage, il faudra alors vous inscrire à Pôle emploi pour que celui-ci puisse vous faire un calcul de droits. Vous devrez également informer celui-ci que vous rentrez en formation et nous communiquer votre **N° d'identifiant pôle emploi** et **la Région** dont vous dépendez.

 **(L'inscription à Pôle emploi doit se faire avant l'entrée en formation)**

**Une unité financement est à votre disposition pour vous accompagner dans toutes vos démarches :**

**Angélique PANNETIER :** angelique.pannetier@itsra.net (04 73 69 99 10)

**Marie ALLES :** marie.alles@itsra.net (07 73 42 36 04)